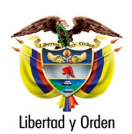

MT-1350-2 - 25673 del 02 de junio de 2006

Bogotá D. C.

Señor **CARLOS E. CASTAÑEDA** Carrera 73 a No. 75<sup>a</sup> -71 BOGOTA D.C.

Asunto: Transporte- Cambio Radio de acción

En atención al radicado 27085 del 15 de mayo de 2006, mediante el cual eleva consulta sobre el tema relacionado con el cambio de radio de acción Nacional a urbano, le informo de acuerdo a lo señalado en el artículo 25 del Código Contencioso Administrativo lo siguiente:

Las empresas habilitadas para la prestación del servicio público de transporte colectivo, terrestre automotor de pasajeros de radio de acción metropolitano, distrital y/o municipal solo podrán hacerlo con equipos registrados para dicho servicio. El automotor que ingresa al servicio urbano debe estar homologado para esta clase de servicio y la empresa en la cual se va a vincular no puede exceder la capacidad transportadora.

Para efectos de autorizar el cambio de un vehículo de una empresa de radio de acción Nacional al servicio público de transporte terrestre automotor Municipal, se debe consultar con la Secretaría de Tránsito y Transporte de la respectiva ciudad, toda vez que las autoridades locales tienen la facultad de congelar el parque automotor y en algunas ciudades se vienen implementando los sistemas integrados de transporte masivo, donde manejan conceptos de capacidad transportadora global y en algunos casos las reducen teniendo en cuenta los estudios y las equivalencias del nuevo sistema.

Sobre el particular es importante tener en cuenta el pronunciamiento de la Corte Constitucional, a través de Sentencia T- 024/06 que sobre el particular sostuvo: " La Secretaría de Tránsito y Transporte de Cali

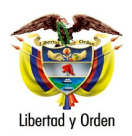

Señor CARLOS E. CASTAÑEDA

recupera la facultad constitucional de proferir las modificaciones que sean necesarias en materia de cupos de vehículos, como reflejo de las funciones y prerrogativas constitucionales de que goza el Estado en materia de regular la prestación eficiente del servicio público de transporte colectivo a todos los habitantes del territorio nacional. Es entendido que como todos los actos administrativos pueden ser objeto del control de legalidad".

Lo anterior de conformidad con el artículo 7 del Decreto 0306 del 19 de febrero de 2002 que señala: "De los efectos de las decisiones de revisión de la Corte Constitucional y de las decisiones sobre las impugnaciones de fallos de tutela. Cuando el Juez que conozca de la impugnación o la Corte Constitucional al decidir la revisión, revoque el fallo de tutela que haya ordenado realizar una conducta, quedarán sin efecto dichas providencias y actuación que haya realizado la autoridad administrativa en la cumplimiento del fallo respectivo".

Cordialmente,

## LEONARDO ÁLVAREZ CASALLAS

Jefe de Oficina Asesora Jurídica

Copia a : Doctor JUSTO GERMAN BERMÚDEZ GROSS -Secretario de Tránsito y Transporte de Bogotá - Carrera 28 A No. 17 A -20 esquina - Bogotá Doctor JUAN GONZALO JARAMILLO - Asesor Ministro